# *DAQmx műszer használata*

VM 12

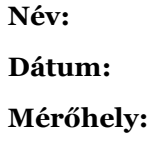

# *Bevezetés*

A gyakorlat során a korábban készített MA-DAQ műszert felhasználva kell hőmérsékletet, majd fényintenzitást mérni, illetve léptetőmotort vezérelni.

### *Ajánlott irodalom*

- <http://www.inf.u-szeged.hu/~mingesz/Education/MAL/>
- Mingesz R. és Gingl Z.: "Mérés és adatgyűjtés laboratóriumi jegyzet" 78-83 oldal

## *Jegyzőkönyv készítése*

A jegyzőkönyvet a korábbihoz hasonló módon kell kitölteni. A jegyzőkönyvet és mellékleteit az alább megadott címre kell elküldeni a megfelelő levél tárggyal. A jegyzőkönyvet pdf formátumban kell elküldeni, a fájl neve a következő mintát kövesse: NagyB.12.pdf.

vadaigergely@gmail.com

## *Leltár*

Szükséges eszközök:

- Multiméter
- NI USB 6008 vagy NI cDAQ-9174
- C-kit A [\(http://www.noise.inf.u-szeged.hu/Research/cefaic/c-kit.php\)](http://www.noise.inf.u-szeged.hu/Research/cefaic/c-kit.php)
- C-kit B [\(http://www.noise.inf.u-szeged.hu/Research/cefaic/c-kit.php\)](http://www.noise.inf.u-szeged.hu/Research/cefaic/c-kit.php)

A rendelkezésre álló mérőműszer típusa: …

A rendelkezésre álló mérőműszer sorszáma: …

*1. feladat – Korábbi feladatok bemásolása*

Törölje ezt a feladatkiírást és másolja be ide az előző jegyzőkönyv feladatait!

# *4a. feladat – Fényellenállás használata*

Készítsen kapcsolást, mely segítségével a fényellenállás segítségével tud fénymennyiséget mérni! Készítse el a mérésekhez szükséges programot!

Hogyan függ a fényellenállás ellenállása a szenzort érő fény mennyiségétől?

…

#### **1. ábra: A program előlapja az eredményekkel**

#### **2. ábra: A program diagramja**

## *4b. feladat – Mérések fényellenállással*

Vizsgálja meg a fényellenállás segítségével a monitor egy fehér részéből jövő fény mennyiségét (különböző fényerősség beállítások esetén)! Végezzen Hardver-Timed mintavételezést, legalább 10 kHz mérési frekvenciával. Számolja ki a mintavételezett jel spektrumát, és vonjon le következtetéseket a látott spektrumból!

Következtetések:

…

#### **3. ábra: A program előlapja az eredményekkel**

**4. ábra: A program diagramja**

# *6. feladat – Léptetőmotor vezérlése*

Kösse össze a H-hidat a NI műszerrel! Készítsen programot, melyben egy csúszkával állíthatjuk a motor forgási sebességét!

- **5. ábra: A program előlapja az eredményekkel**
	- **6. ábra: A program diagramja**

Az elkészült programot be kell mutatni!

*Megjegyzések*

*Javítási útmutató (tájékoztató jelleggel)*